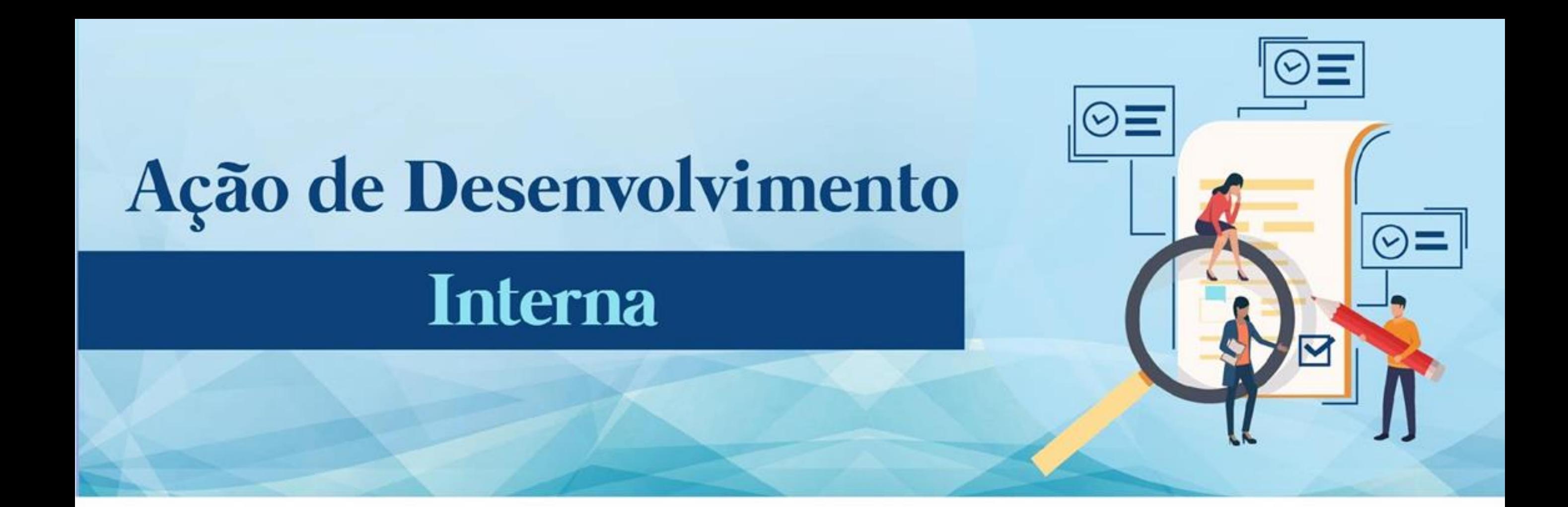

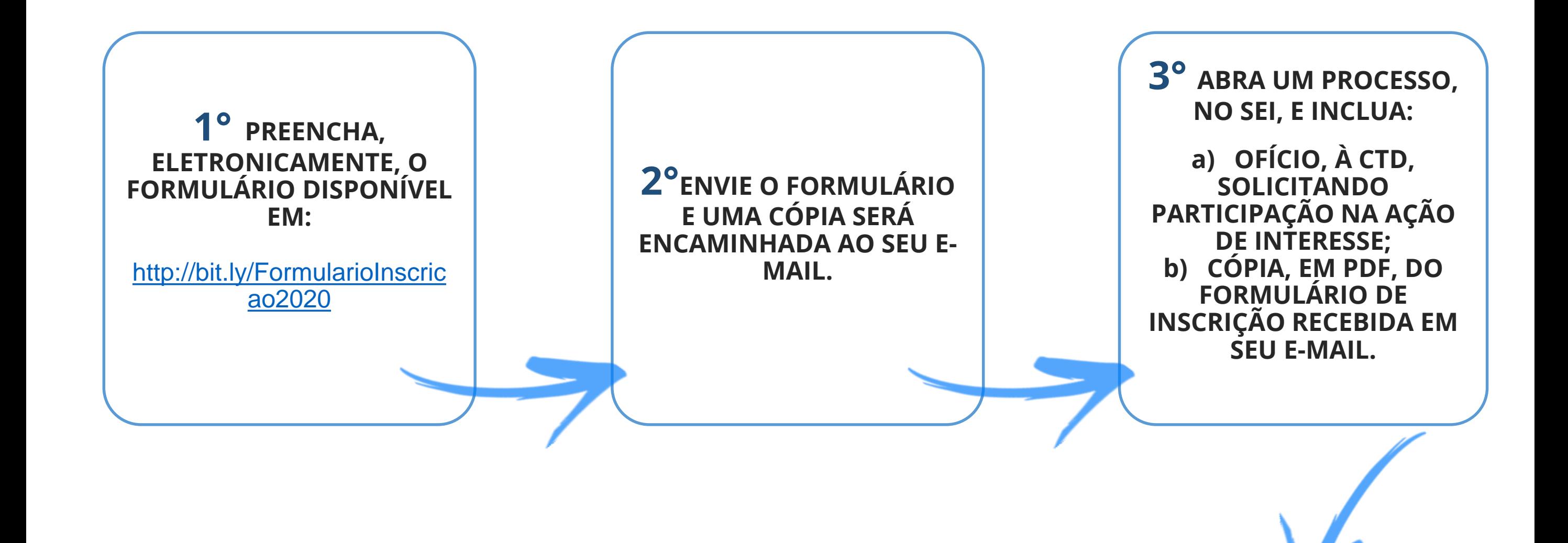

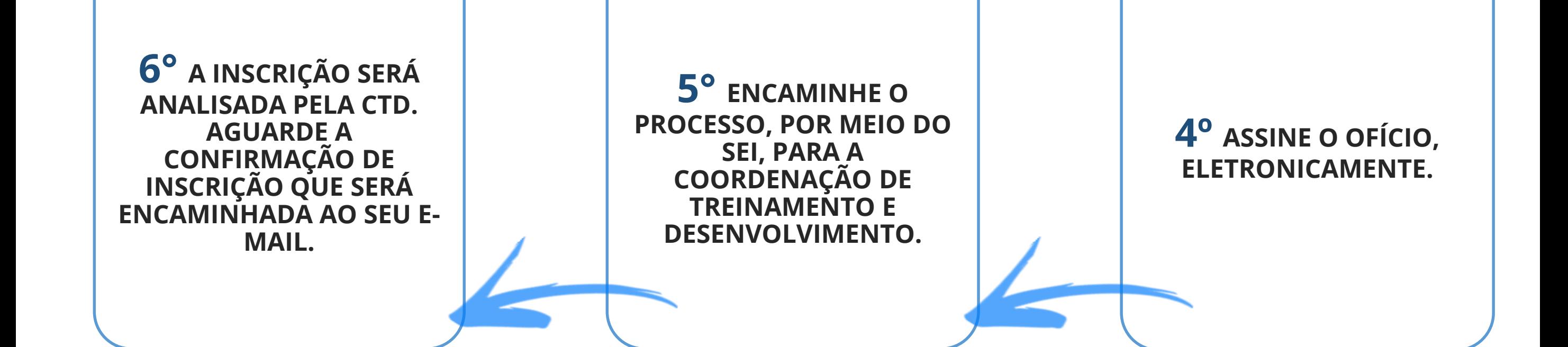

**EQUIPE CTD:** Eric Gomes Caminha **Giselly Carvalho Farias Marinho** Janaína da Silva Gomes Maria Carolina Magalhães Vasconcelos Mayara Sampaio Miki

SITE: http://progesp.ufam.edu.br/ E-MAIL: ctd@ufam.edu.br TELEFONE: 3305-1487

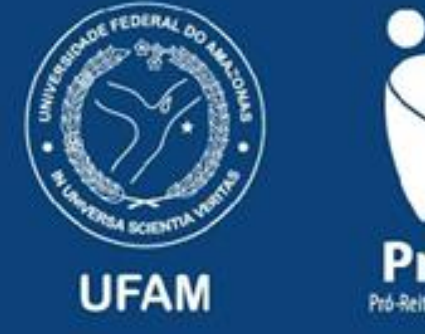

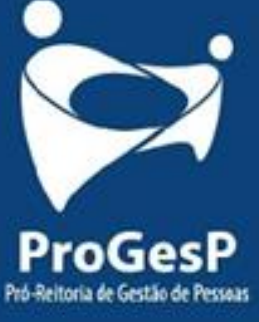